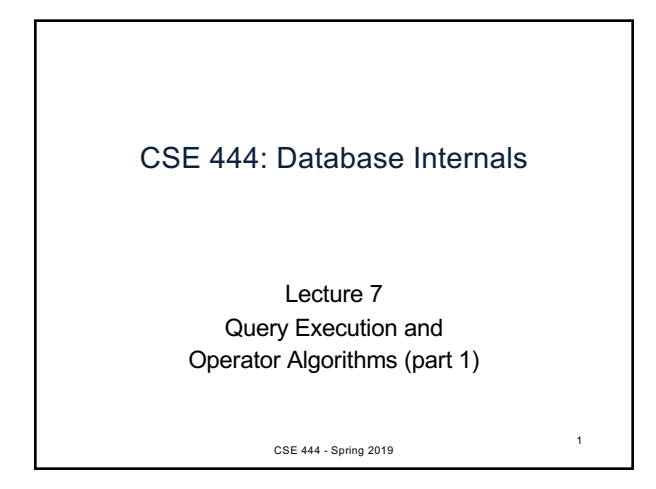

## What We Have Learned So Far

- Overview of the architecture of a DBMS
- Access methods – Heap files, sequential files, Indexes (hash or B+ trees)
- Role of buffer manager
- Practiced the concepts in hw1 and lab1 CSE 444 - Spring 2019 3

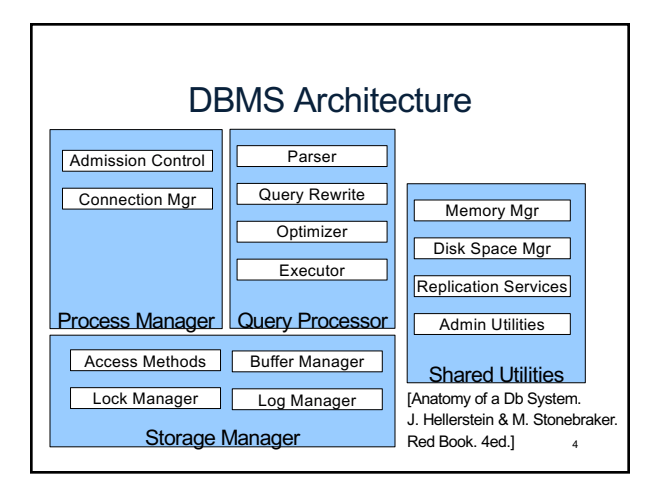

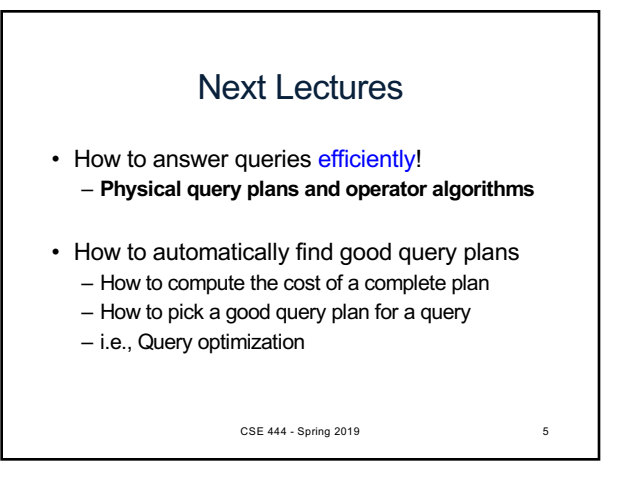

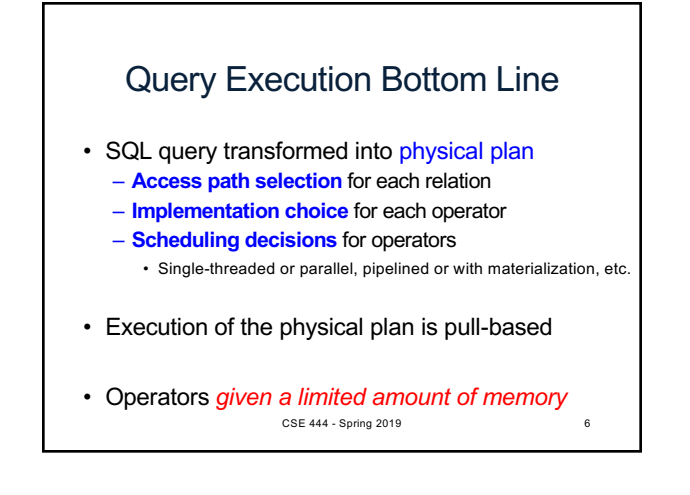

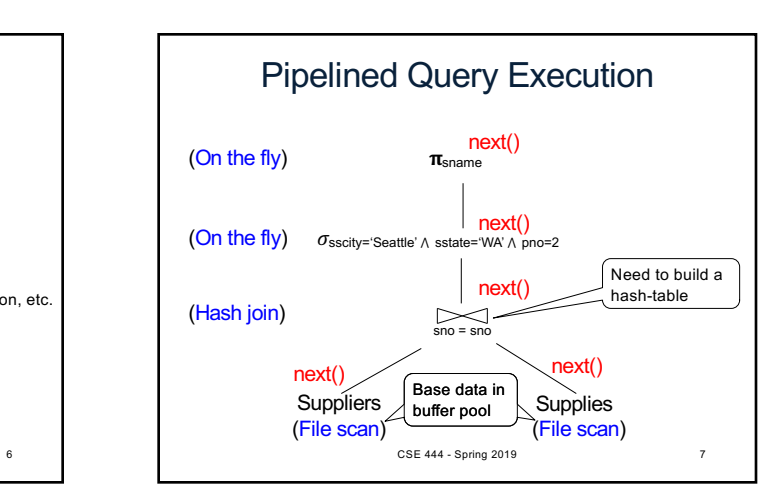

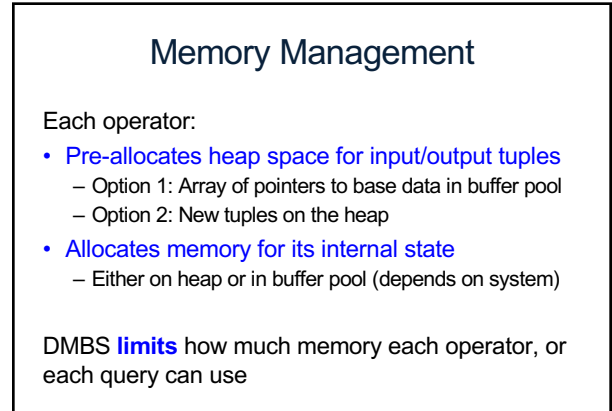

CSE 444 - Spring 2019 8

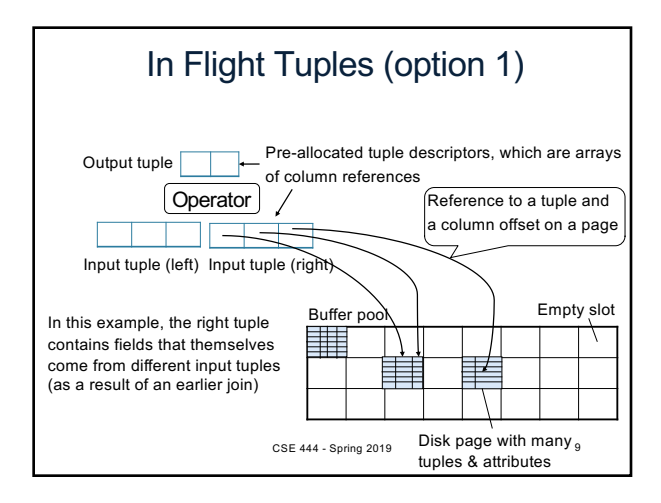

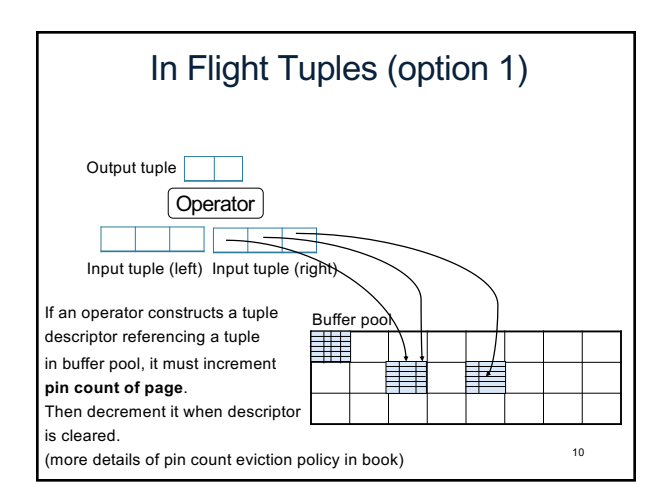

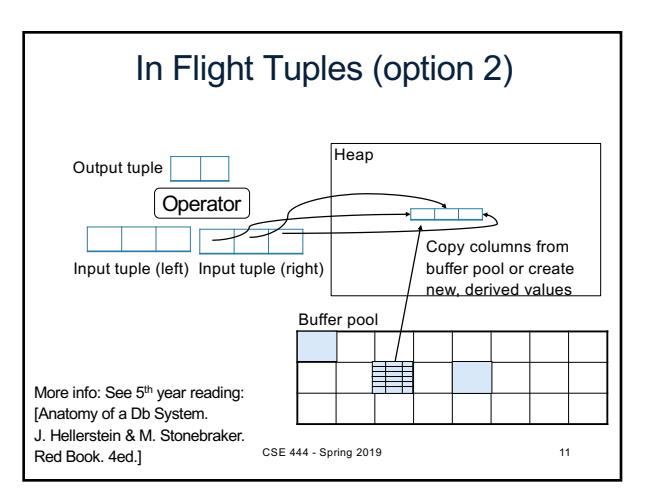

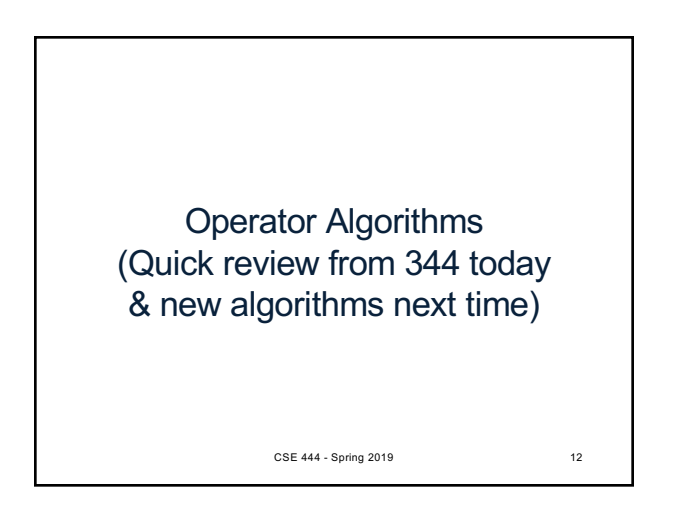

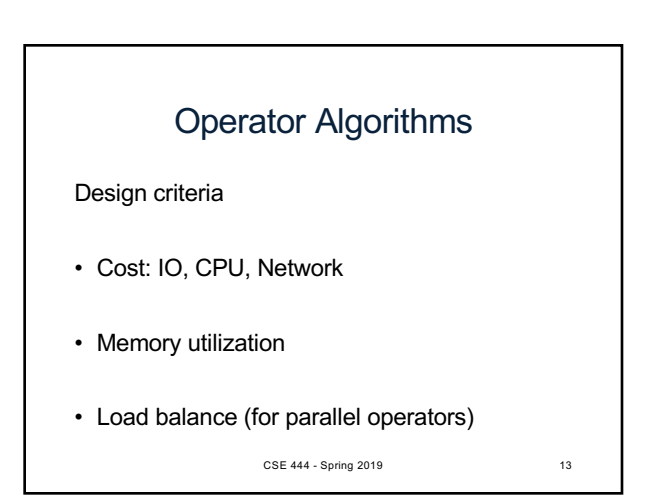

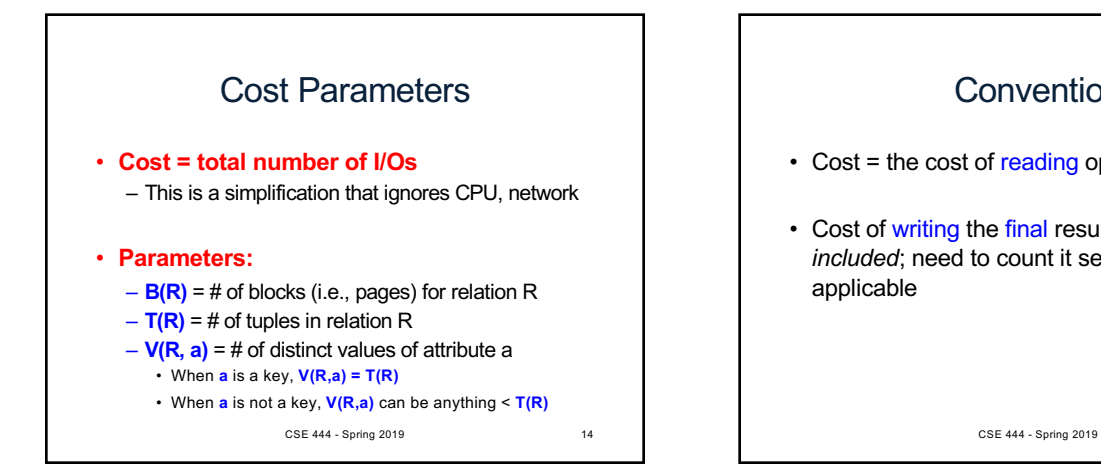

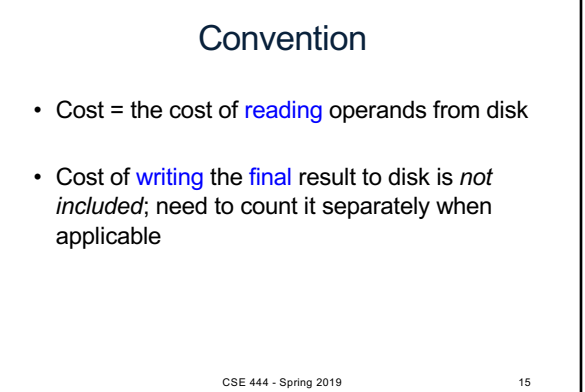

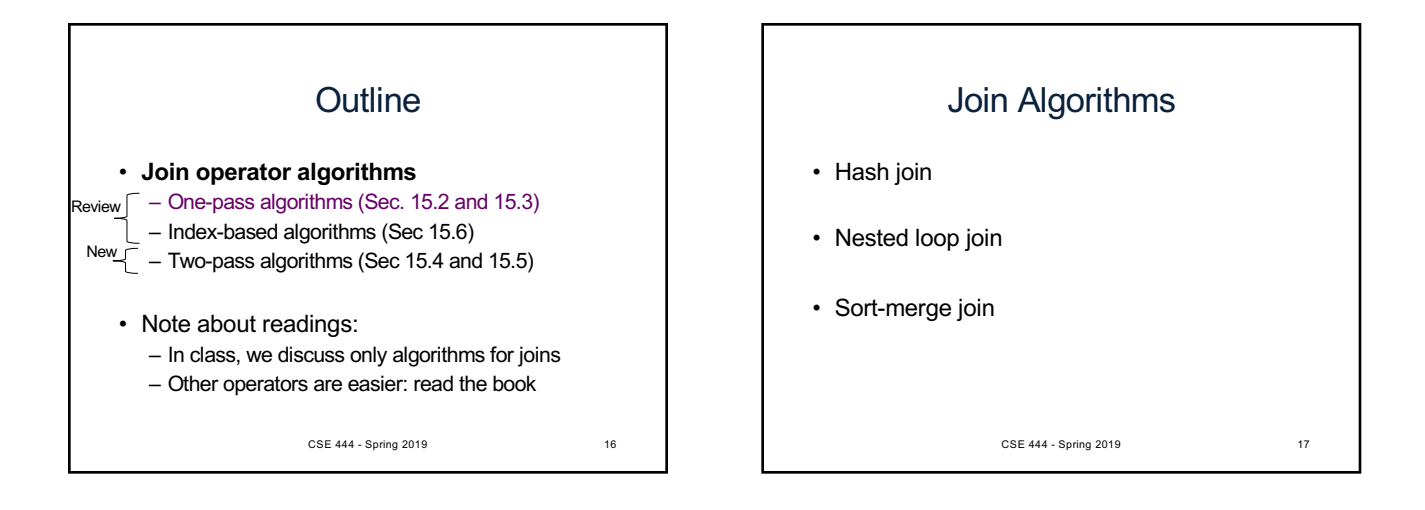

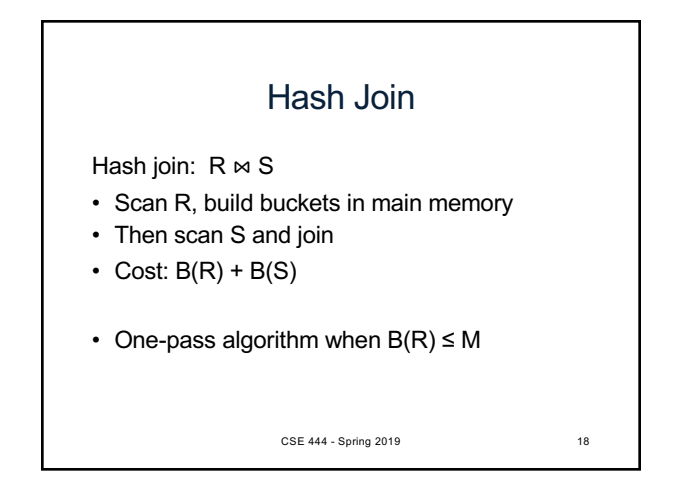

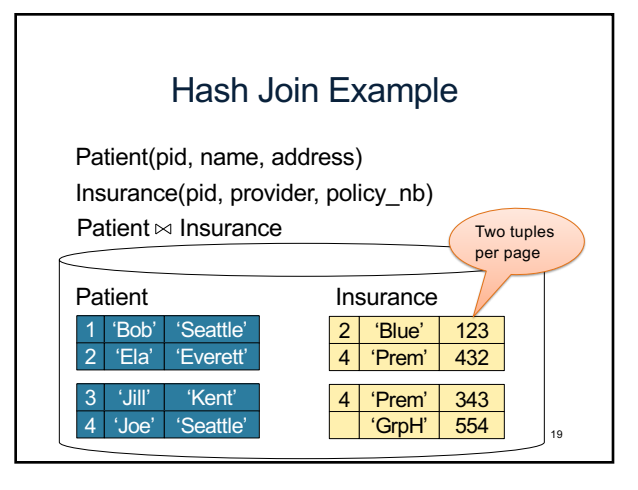

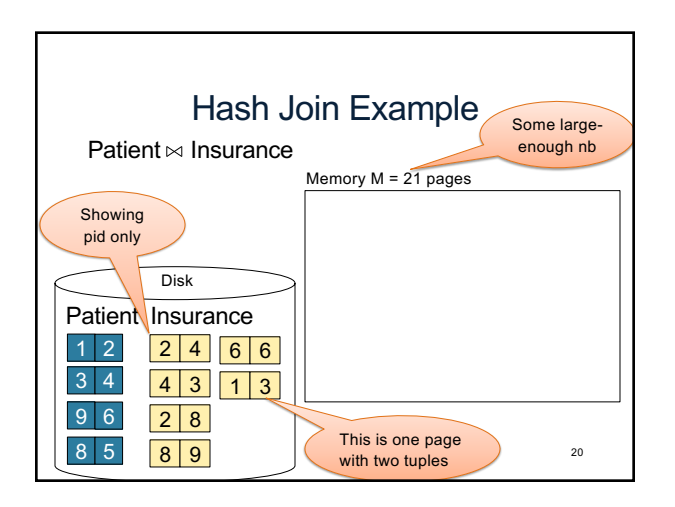

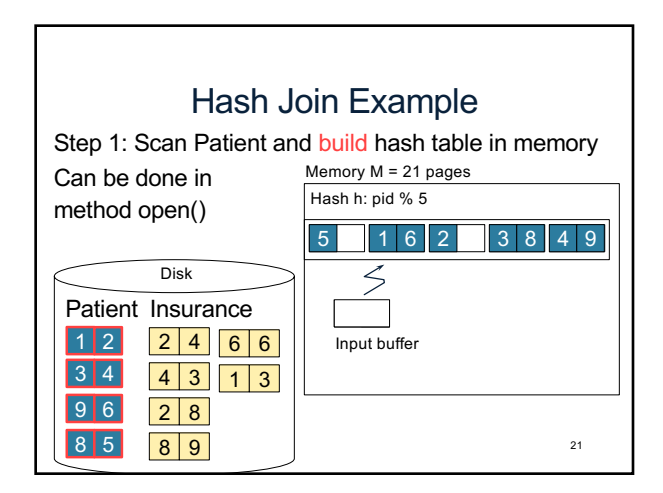

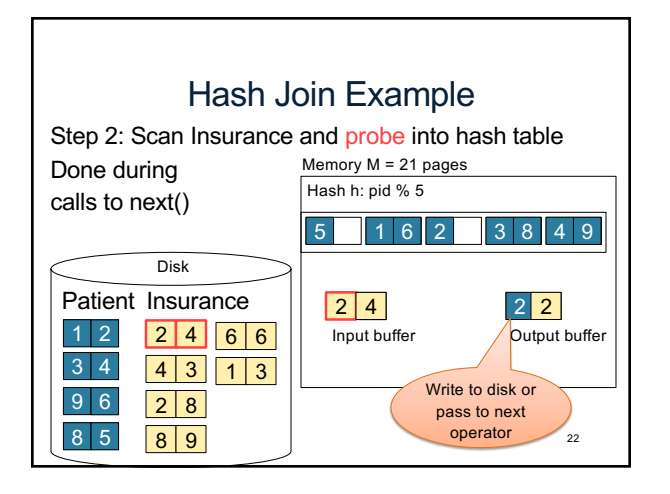

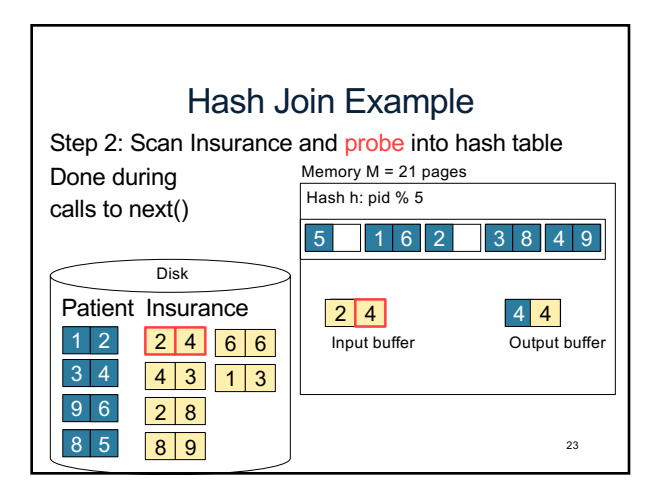

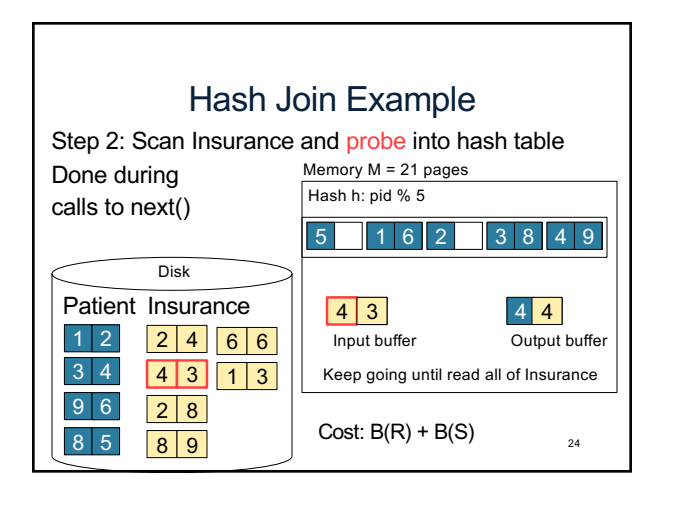

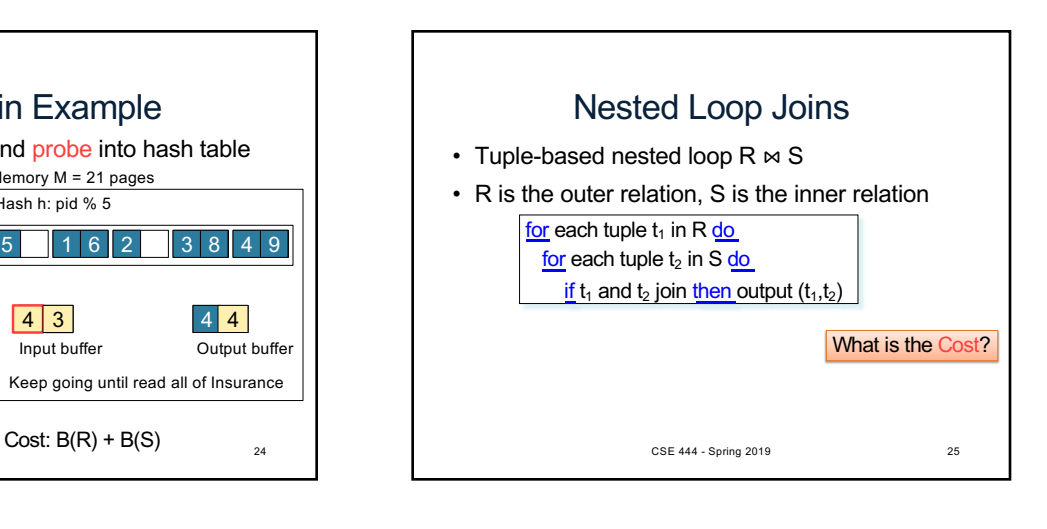

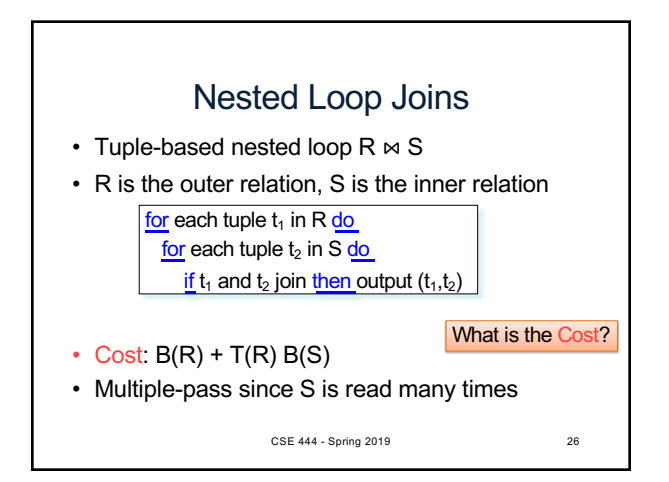

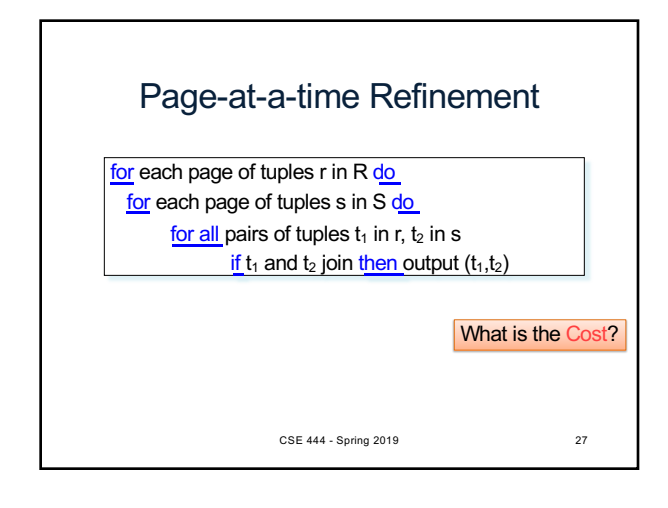

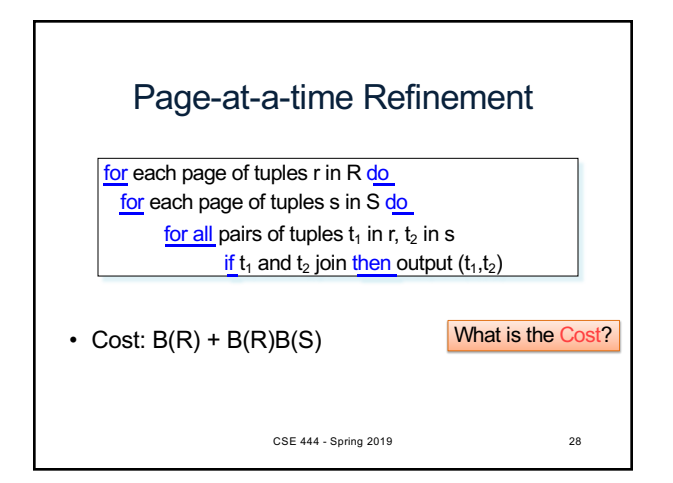

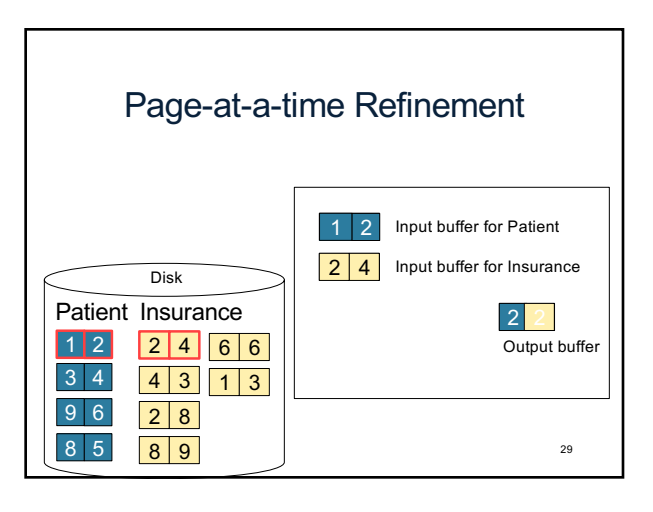

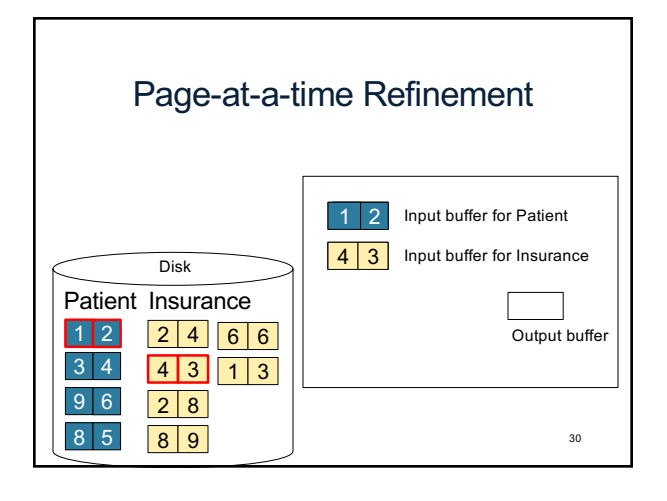

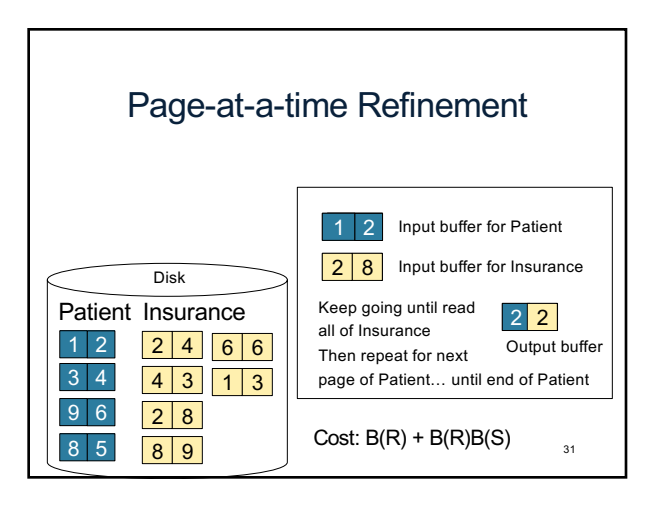

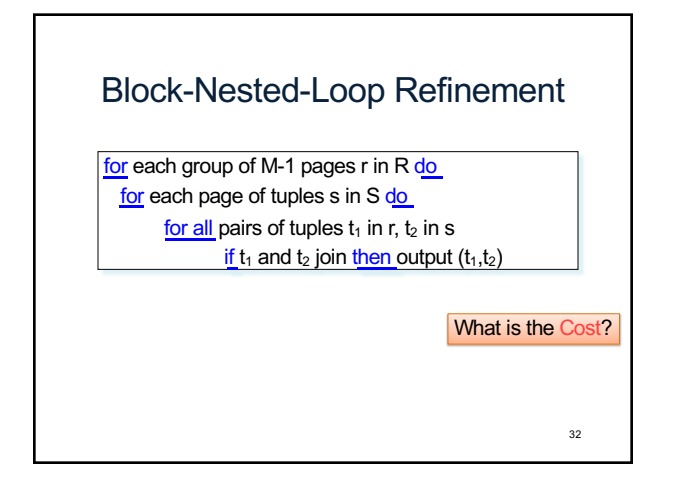

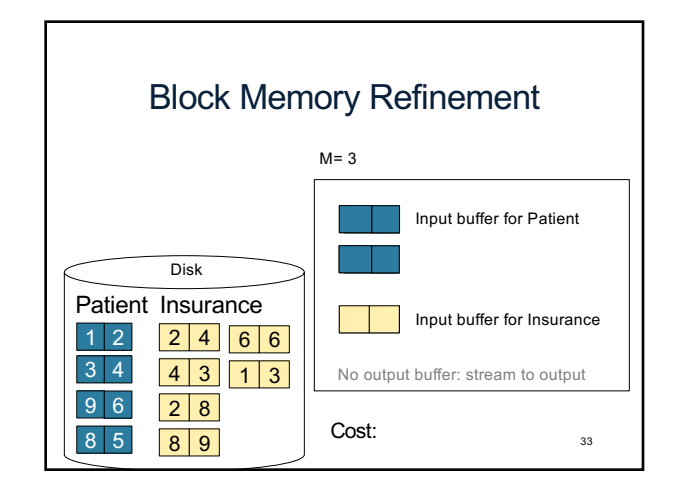

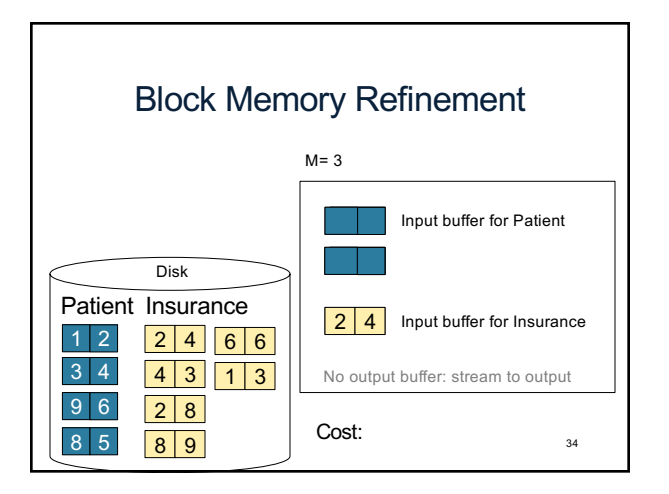

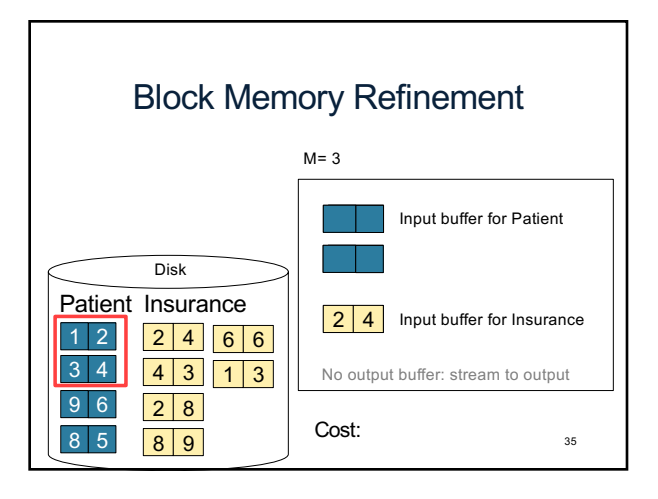

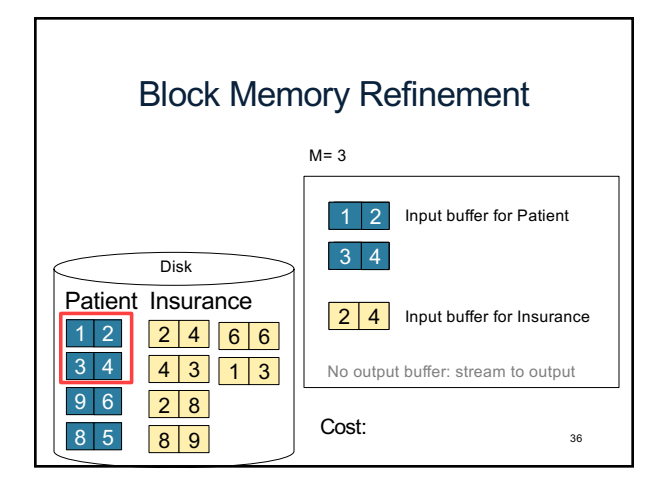

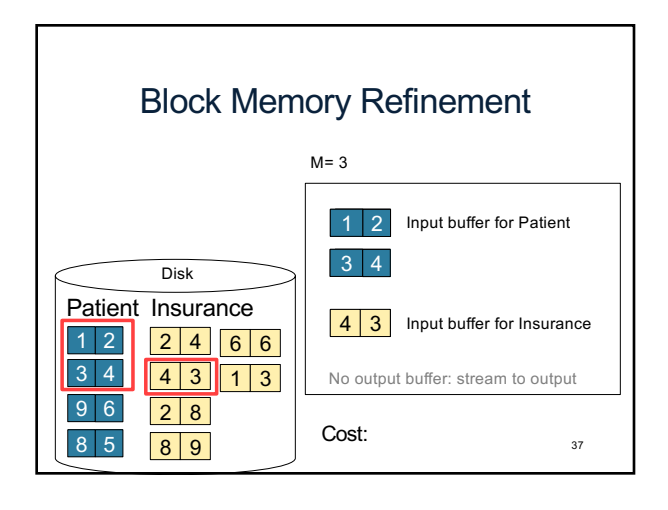

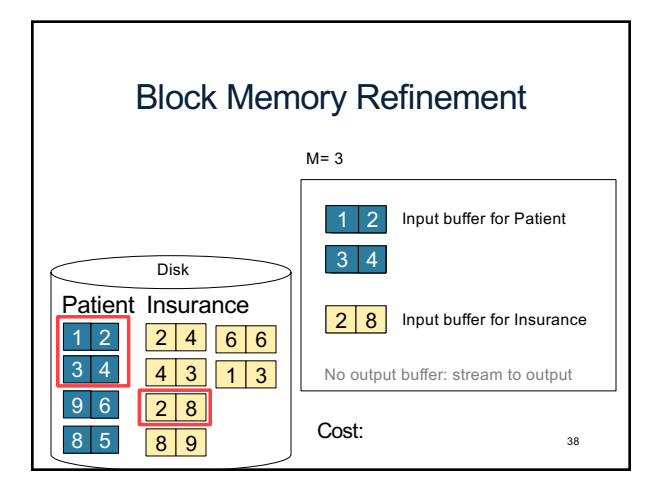

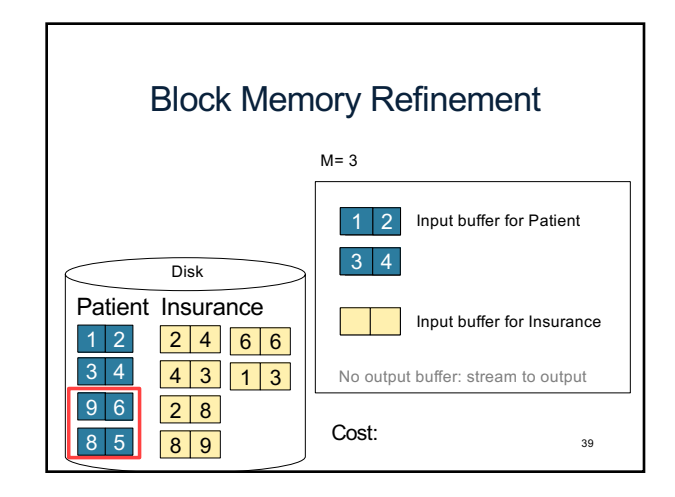

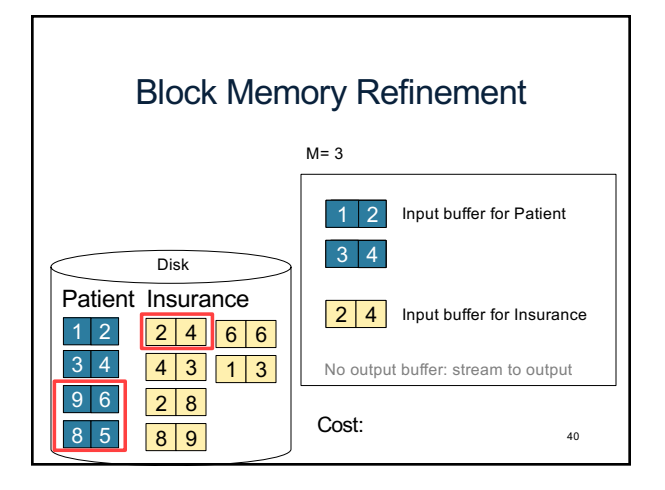

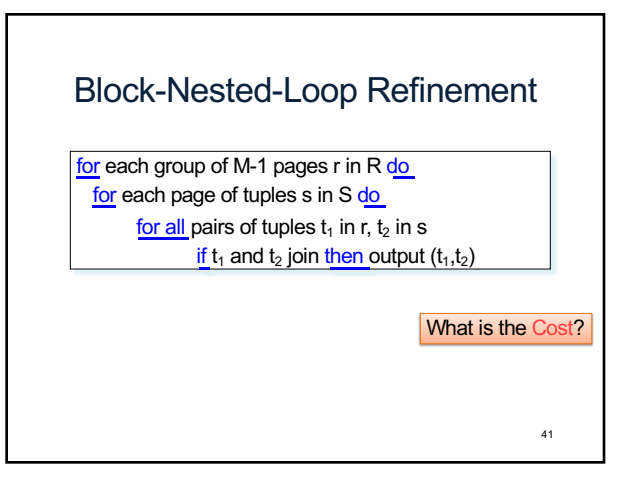

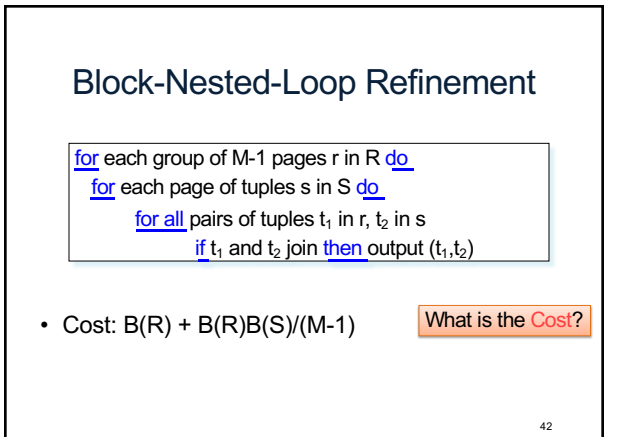

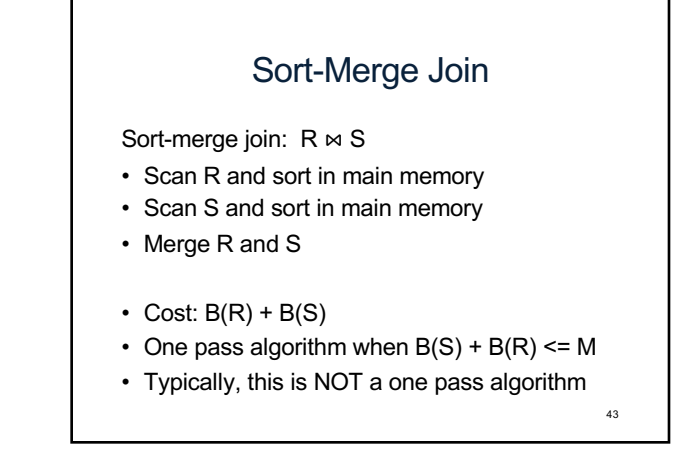

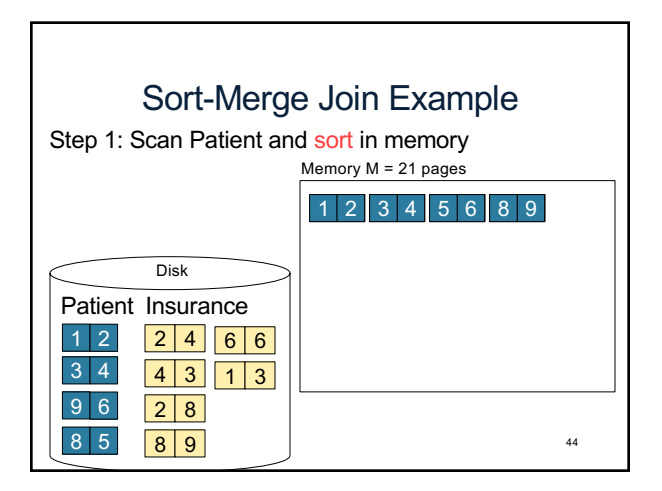

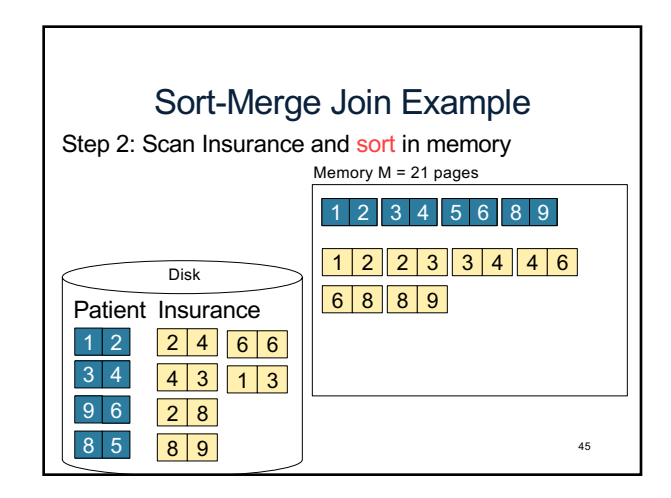

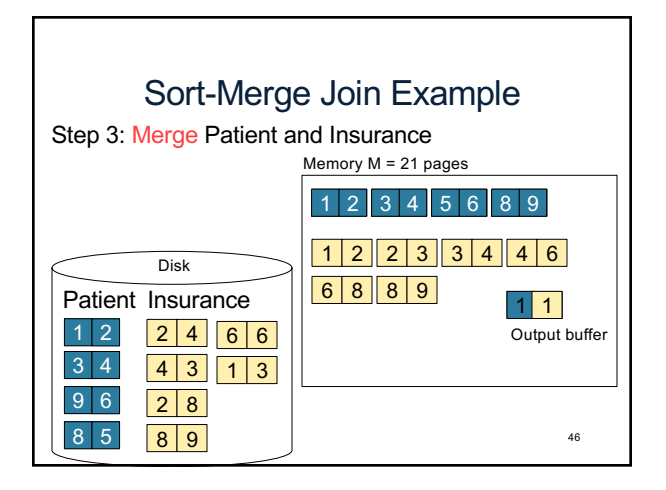

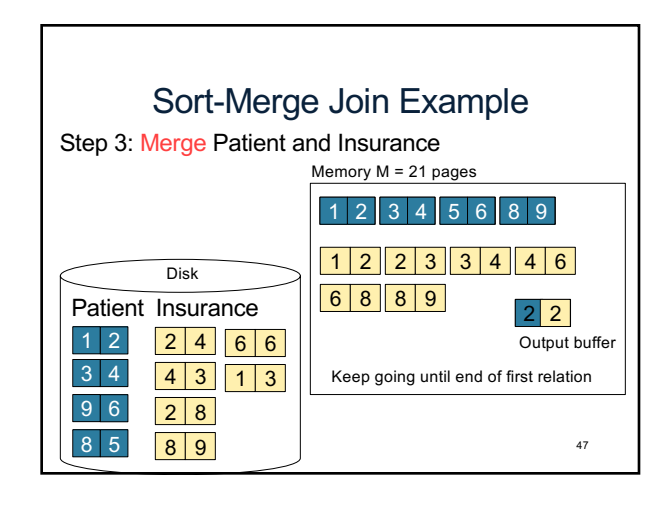

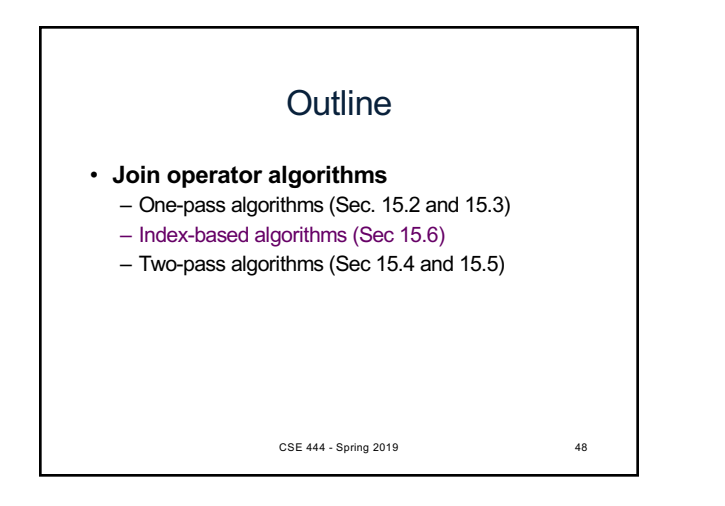

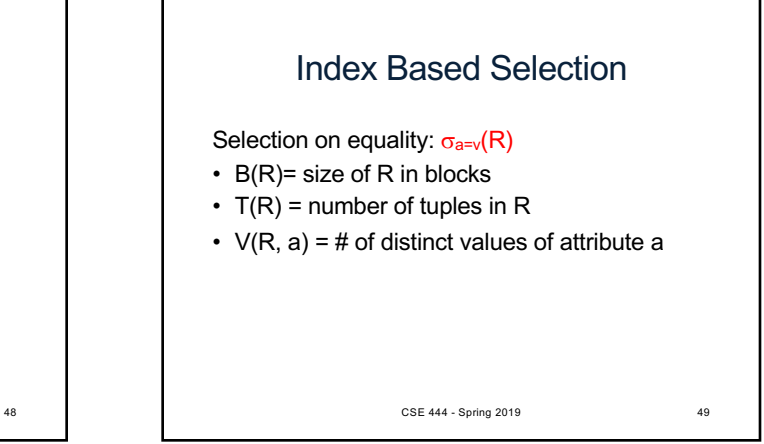

## Index Based Selection

Selection on equality:  $\sigma_{a=v}(R)$ 

- B(R)= size of R in blocks
- $T(R)$  = number of tuples in R
- $V(R, a) = #$  of distinct values of attribute a

CSE 444 - Spring 2019

What is the cost in each case?

- Clustered index on a:
- Unclustered index on a:

Index Based Selection

Selection on equality:  $\sigma_{a=v}(R)$ 

- $\cdot$  B(R)= size of R in blocks
- $T(R)$  = number of tuples in R
- $V(R, a) = #$  of distinct values of attribute a

## What is the cost in each case?

- Unclustered index on  $a$ :  $T(R)/V(R.a)$
- 50 CSE 444 Spring 2019 • Clustered index on  $a$ :  $B(R)/V(R,a)$ 51

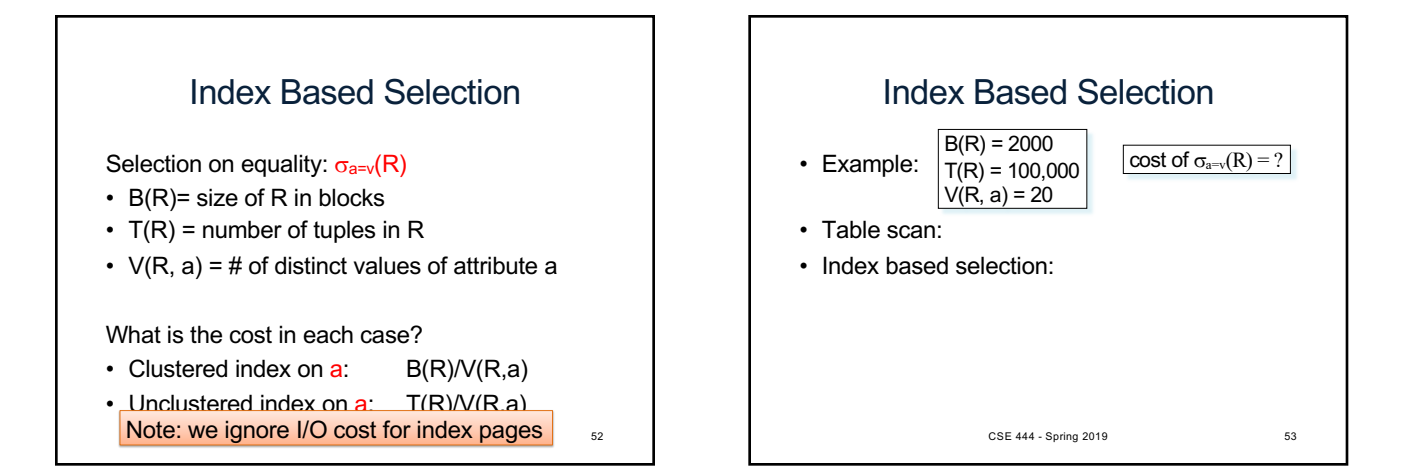

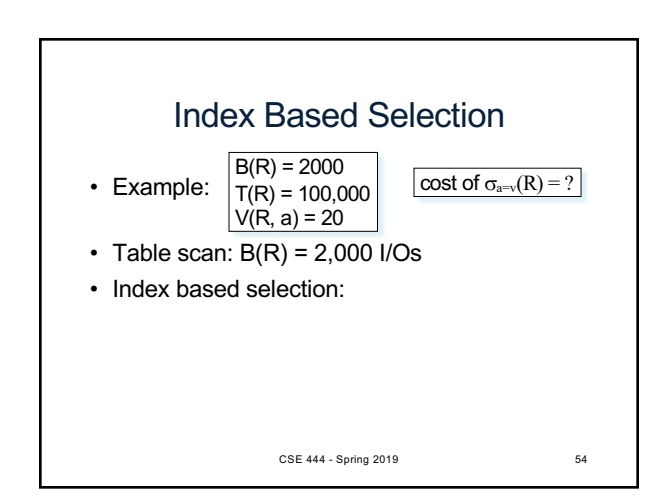

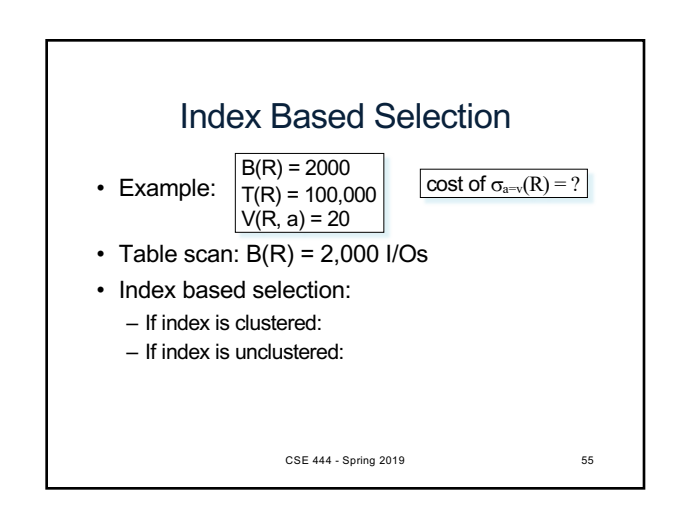

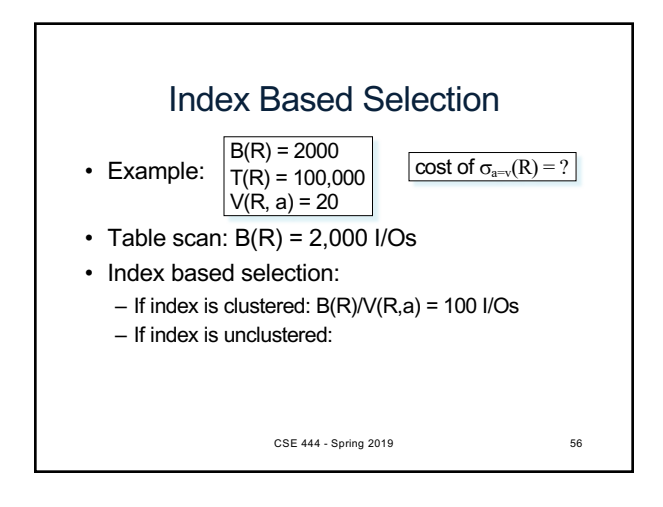

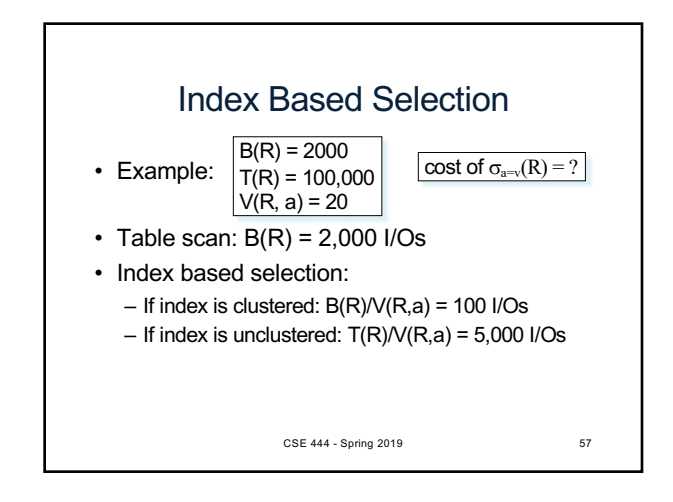

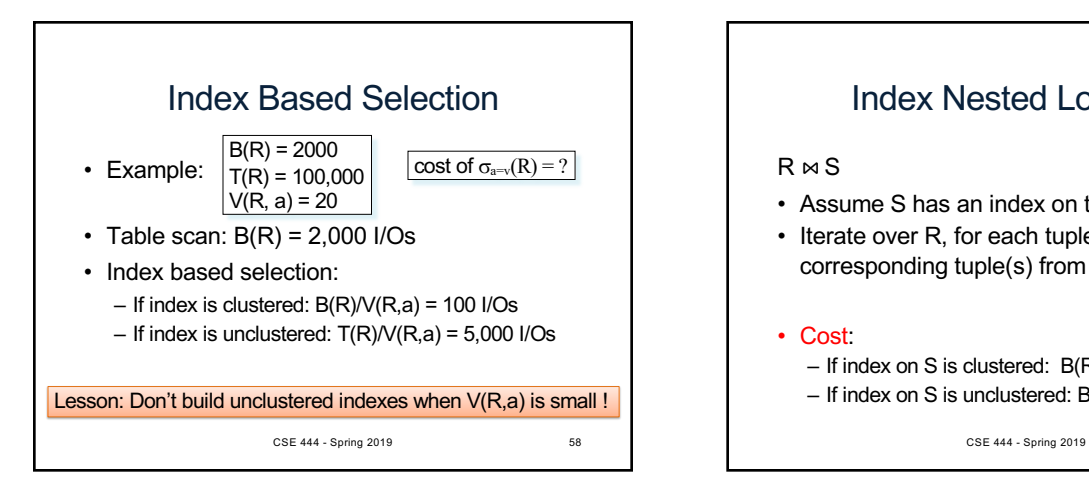

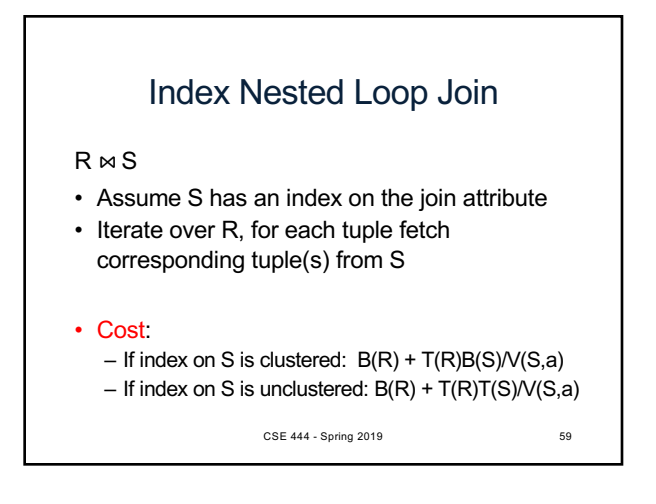